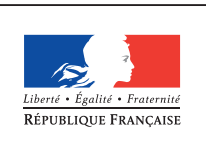

**MINISTÈRE** DE L'ÉDUCATION NATIONALE DE L'ENSEIGNEMENT SUPÉRIEUR ET DE **LA RECHERCHE** 

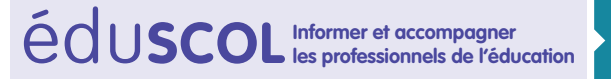

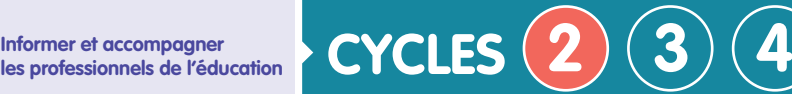

# **QUESTIONNER LE MONDE**

**Questionner le monde du vivant, de la matière et des objets** 

**Approfondir ses connaissances pour s'approprier le programme**

# **Les objets techniques** Qu'est-ce que c'est ? À quels besoins répondent-ils ? Comment fonctionnent-ils ?

# **Comprendre la fonction et le fonctionnement d'objets fabriqués**

## **Un objet naturel**

Un objet naturel existe à l'état naturel, on le trouve tel quel, il est non modifié par l'homme. On le nomme objet car il répond à un besoin. Un morceau de bois trouvé en forêt qui sert de canne à marcher tel quel est un objet naturel. Une fois taillé, sculpté, verni, cela devient un objet technique appelé canne pour soulager la marche.

## **Un objet technique**

Un objet technique est fabriqué par l'homme à partir d'objets naturels et peut être composé de plusieurs éléments et de plusieurs matériaux. Les objets techniques sont fabriqués parce que nous les trouvons utiles, parce qu'ils répondent à un besoin, c'est-à-dire une nécessité ou un désir éprouvé par un utilisateur.

## **La technologie**

La technologie permet de comprendre pourquoi et comment sont conçus (inventés) et fabriqués les objets techniques, appelés encore produits. Il est à noter qu'un produit est une appellation « commerciale » qui désigne un objet naturel ou technique, plutôt destiné à la vente.

On classifie les produits en deux catégories :

• les **biens de consommation** (exemple d'Objet Technique (OT) : une raquette de tennis) ;

• les **services** (par exemple : un accès au gymnase ; on est alors usager lors de l'utilisation de ce produit).

## **La fonction d'usage**

La fonction d'usage d'un objet technique répond au service que l'utilisateur attend de l'objet. On trouve la fonction d'usage d'un objet technique en répondant à la question : « **à quoi sert cet objet technique ?** ». Une fonction d'usage est la conséquence d'un besoin. Elle est formulée par un verbe à l'infinitif exprimant une action suivi d'un complément et de précisions sur les conditions d'utilisation. Par exemple, *transporter des passagers par la route* pour un car de transport.

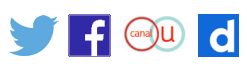

Deux notions sont à préciser et à rapprocher des activités de la vie quotidienne ou professionnelle qui font appel à des outils et objets techniques à identifier :

#### • **La famille d'objets techniques**

Tous les objets techniques qui ont la même fonction d'usage forment une famille. Par exemple, les poêles de cuisine.

#### • **Le domaine d'emploi des objets techniques**

Le domaine d'emploi est le regroupement d'objets techniques qui peuvent avoir des fonctions d'usages différentes mais qui s'identifient par la référence à un besoin, un service, un lieu, un métier. Par exemple, le domaine d'emploi des casseroles, poêles, sauteuses et cocottes est « les ustensiles de cuisine ».

#### **Exemple**

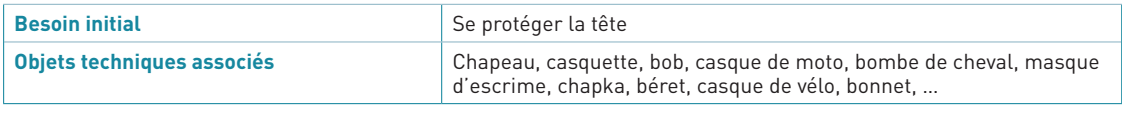

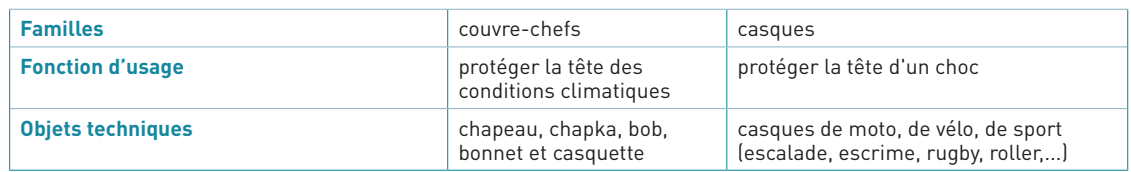

#### **La fonction d'estime**

La fonction d'estime d'un produit est liée à l'intérêt, au goût, des utilisateurs. C'est une notion propre à chacun (prix, marque, mode, couleur, ...). La fonction d'estime est en rapport étroit avec des caractéristiques de l'objet comme le design, les performances, la mode, le style de vie,…

Elle peut se définir en répondant à la question « **Pourquoi ce produit me plait-il ?** ».

# **Réaliser quelques objets et circuits électriques simples, en respectant des règles élémentaires de sécurité**

#### **Circuit électrique**

Un circuit électrique relie différents composants dont :

• un générateur électrique (une pile, une batterie, le « secteur ») qui est une réserve ou une source d'énergie électrique. Un générateur est caractérisé par la valeur de la tension électrique (exprimée en volt, de symbole V) existant entre ses deux bornes + et - ;

• un (ou des) récepteur(s), souvent convertisseur(s) d'énergie électrique. Par exemple, une lampe convertit l'énergie électrique reçue en énergie lumineuse et thermique, un radiateur la convertit en énergie thermique, un moteur électrique la convertit en énergie mécanique ; • des éléments de protection (sécurité) et de pilotage. Par exemple, un interrupteur, un fusible, un disjoncteur,…).

On dit qu'un circuit est **fermé** lorsqu'il est composé d'une suite ininterrompue d'éléments conducteurs qui relient une borne du générateur à l'autre. Dès que ce circuit est **ouvert** (interrompu), le courant électrique ne circule plus. Il n'y a donc plus de transformation d'énergie.

Mettre ses doigts dans une prise électrique revient à fermer le circuit, ce qui présente un grave danger. Aussi, **à l'école, les élèves ne manipuleront jamais des circuits alimentés par le secteur.**

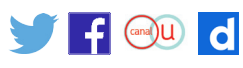

#### **Intensité et tension**

Un courant électrique est une circulation de charges électriques dans un circuit fermé. Son intensité mesure le débit des charges en mouvement. Sa valeur s'exprime en ampères, de symbole A.

Il existe une tension électrique entre deux points si, en les reliant par un conducteur, un courant peut circuler dans ce conducteur. La valeur d'une tension électrique s'exprime en volts, de symbole V.

Une pile électrique ou une batterie ont une faible tension (quelques volts) mais peuvent fournir une intensité importante lors d'un court-circuit (par exemple quand un conducteur met en contact les deux bornes de la pile), entraînant la surchauffe voire la fusion du matériau conducteur et de la pile.

Aux bornes d'une prise du secteur il y a une tension plus importante (220 V) et une intensité pouvant atteindre plusieurs dizaines d'ampères. La combinaison de ces deux facteurs la rend dangereuse. Un courant alternatif de 75 mA et 220 V à 50-60 Hz appliqué durant une seconde produit une fibrillation ventriculaire létale sauf intervention rapide. C'est pourquoi la norme pour les disjoncteurs en pièce humide est de 30 mA. Une clôture électrique maintient une tension par rapport au sol très importante (plusieurs milliers de volts) mais une intensité de très faible valeur (<10 mA) ; elle a un fonctionnement très bref (par impulsions) : elle est douloureuse mais beaucoup moins dangereuse.

#### **Isolant ou conducteur électriques ?**

Un matériau est considéré comme isolant quand sa résistance au passage du courant, exprimée en ohms (symbole Ω ), est forte. Il est conducteur quand sa résistance est faible (dans ce cas, il laissera passer le courant sans diminuer son intensité). Il existe de très bons conducteurs (tous les métaux) et de très bons isolants (le verre, le bois, la porcelaine,…). Toute matière peut devenir conductrice dès lors que la tension appliquée est importante. Un très fort voltage existe entre le nuage et le sol (condensateur). L'éclair montre le passage des charges entre le nuage et le sol.

Le corps humain, de par sa teneur en eau de 50 à 80 % suivant l'âge, conduit l'électricité. Ceci présente des dangers pouvant être mortels et auxquels les élèves doivent être sensibilisés.

# **Commencer à s'approprier un environnement numérique**

Un ordinateur est un dispositif capable de traiter des informations. Il est composé de **matériel** et de **logiciels**. Le matériel regroupe un certain nombre d'éléments internes et externes dans le cas d'un ordinateur de bureau, uniquement internes dans le cas d'ordinateurs portables, de tablettes, de smartphones, de consoles de jeux,...

Un système d'exploitation gère ces données et ce matériel. Le plus utilisé pour les ordinateurs de bureau ou portables est Microsoft Windows©, mais il en existe d'autres : iOS, Androïd (pour les tablettes), OSX pour les ordinateurs Apple©, ou même Linux. Ces systèmes d'exploitation sont le plus souvent installés sur l'ordinateur avant son achat.

### **À l'intérieur d'un ordinateur**

Dans tous les cas, une carte-mère supporte les composants électroniques principaux, parmi lesquels on trouve le processeur, chargé de traiter les informations et d'exécuter les instructions, ainsi que la mémoire vive. L'ordinateur place les données dans cette mémoire, qui les fournit le plus rapidement possible au processeur. Toutes ces données sont perdues

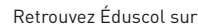

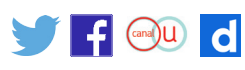

dès que l'ordinateur n'est plus alimenté en électricité, contrairement à celles stockées sur le disque dur.

Le disque dur est aussi une mémoire, de beaucoup plus grande capacité que la mémoire vive, mais aussi beaucoup plus lente. Il existe toujours un disque dur interne à l'ordinateur, mais on peut y adjoindre des disques durs externes ou des clés, connectés par des ports USB. Les ports sont les connecteurs situés à l'arrière ou sur les côtés d'un ordinateur. Ces matériels permettent de stocker les documents créés (textes, images, photos, vidéos,…) sous forme de fichiers.

#### **Les périphériques**

Il existe deux grands types de périphériques :

• les périphériques d'entrée (clavier, souris, scanner,…) ;

• les périphériques de sortie (écran, haut-parleur, imprimante, vidéoprojecteur,…) Dans le cas des tablettes, l'écran tactile est à la fois un périphérique d'entrée (il possède un dispositif de pointage que l'utilisateur active grâce à son doigt ou avec un stylet) et un périphérique de sortie (il restitue visuellement les informations à l'utilisateur).

Il existe deux technologies principales d'impression : à jet d'encre et à laser. Toutes deux peuvent imprimer en noir et blanc ou en couleur.

#### **Les principales grandeurs**

Le processeur se choisit en fonction de sa vitesse d'exécution, exprimée en gigahertz (GHz).

On mesure la capacité de la mémoire vive (appelée RAM) ou d'une clé USB en gigaoctets (Go), celle d'un disque dur en gigaoctets ou en téraoctets (To). 1 To = 1 000 Go.

Un écran se caractérise par la longueur de sa diagonale, exprimée en pouces, et sa définition, exprimée par le nombre de points élémentaires, appelés « pixels », suivant sa largeur et suivant sa hauteur (par exemple, 1 114 × 835).

#### **Internet**

C'est le réseau informatique mondial. Il est lui-même composé de millions de réseaux d'ordinateurs reliés entre eux. Internet permet de mettre à disposition des utilisateurs, nommés « internautes », des applications variées, dont le World Wide Web (toile d'araignée mondiale) ou le courrier électronique sont les plus connus.

On accède à internet grâce à un fournisseur d'accès par le réseau téléphonique, ou avec son smartphone (standards de communication 3G, 4G).

Il est nécessaire d'utiliser un logiciel de navigation internet pour afficher les pages Web mises à disposition sur des ordinateurs dédiés. Ces derniers sont appelés serveurs, par opposition aux ordinateurs clients.

#### **Les logiciels**

Les logiciels (les termes « applications » ou « programmes » sont aussi usités) sont nécessaires pour réaliser divers traitements d'informations. Ils fonctionnent à l'intérieur d'un système d'exploitation. Ils peuvent être installés et désinstallés en fonction des besoins des utilisateurs. Ils peuvent être payants (achat d'une licence d'utilisation), appartenir à des propriétaires (l'auteur du logiciel se réserve le droit de le diffuser et de le modifier), ou libres (accès au code source à des fins de modification, de réutilisation,…), voire gratuits.

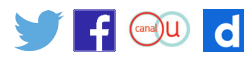

*[Consulter une liste](https://docs.lachiver.fr/Optim/Outils/co/index.html) [de logiciels librement](https://docs.lachiver.fr/Optim/Outils/co/index.html) [téléchargeables pour](https://docs.lachiver.fr/Optim/Outils/co/index.html) [l'enseignant.](https://docs.lachiver.fr/Optim/Outils/co/index.html)*

Sont le plus souvent utilisés :

• des logiciels de bureautique : logiciels de traitement de texte, tableurs et logiciels créateurs de diaporama ;

• des logiciels multimédia : création d'images et retouche de photos, lecture, acquisition et montage vidéo, enregistrement et retouche de sons ;

- des logiciels de navigation internet;
- • des logiciels éducatifs ;
- • des logiciels utilitaires : lecteur de fichiers PDF, antivirus,...

#### **Le logiciel de traitement de texte**

C'est un logiciel qui permet de saisir du texte et de le mettre en forme du point de vue typographique (mise en forme des caractères, des paragraphes et du document entier).

Les deux logiciels les plus fréquemment utilisés sont Microsoft Word© (propriété de Microsoft© et dont le droit d'utilisation est payant), et Libre Office Writer (logiciel libre et gratuit). Ils peuvent tous les deux créer, lire et modifier les fichiers au format « .doc ».

Les principales possibilités de mise en forme d'un texte sont :

• au niveau du caractère : sa taille, sa forme (appelée police), sa couleur, son type (italique, gras, souligné,…) ;

• au niveau du paragraphe : l'alignement (aligné à droite, à gauche, au centre, justifié), l'espacement entre les lignes,… ;

• au niveau du document : les dimensions du document (format A4,…), la taille des marges, les en-têtes et pieds de page.

#### **Les applications mobiles**

Une application mobile est un programme téléchargeable de façon gratuite ou payante et exécutable à partir du système d'exploitation du téléphone.

Les applications mobiles sont adaptées aux différents environnements techniques des smartphones ou tablettes et à leurs contraintes et possibilités ergonomiques (écran tactile notamment). Elles permettent généralement un accès plus confortable et plus efficace à des sites accessibles par ailleurs en versions mobile ou web.

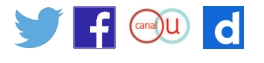